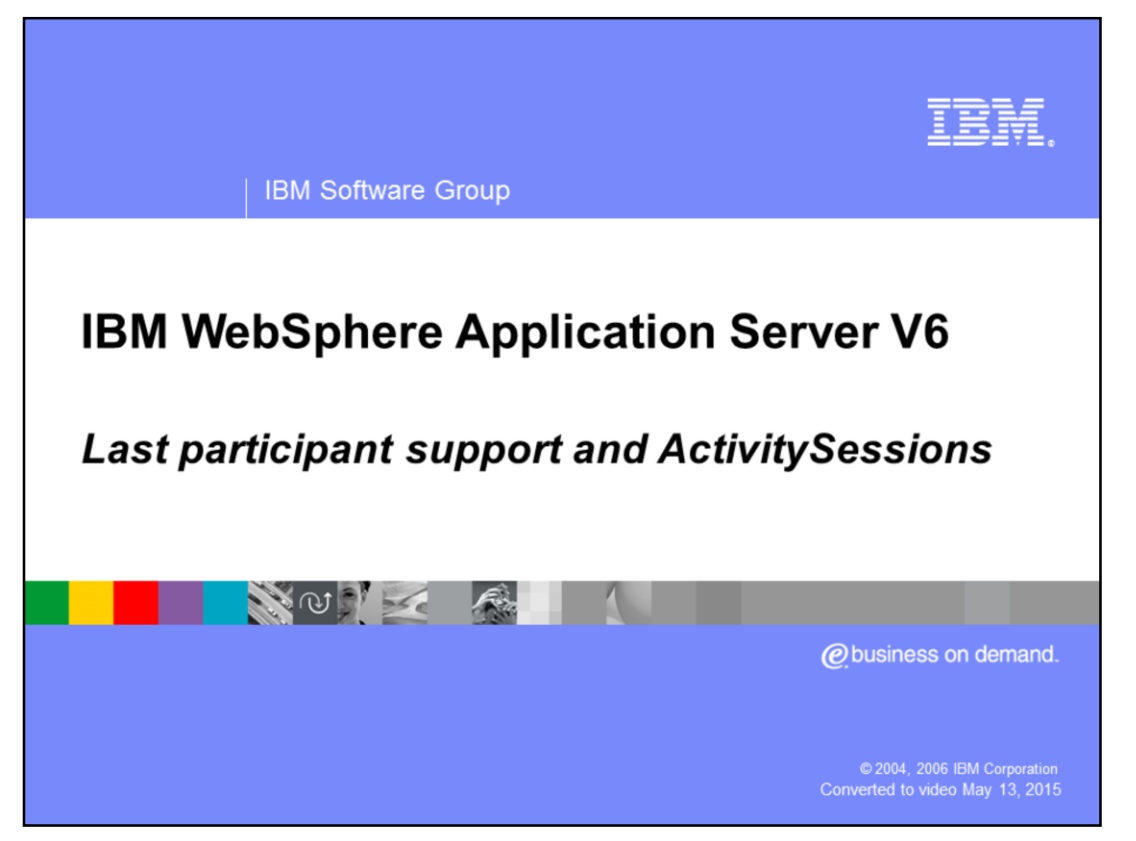

This presentation will discuss the Last Participant Support feature and the ActivitySessions service.

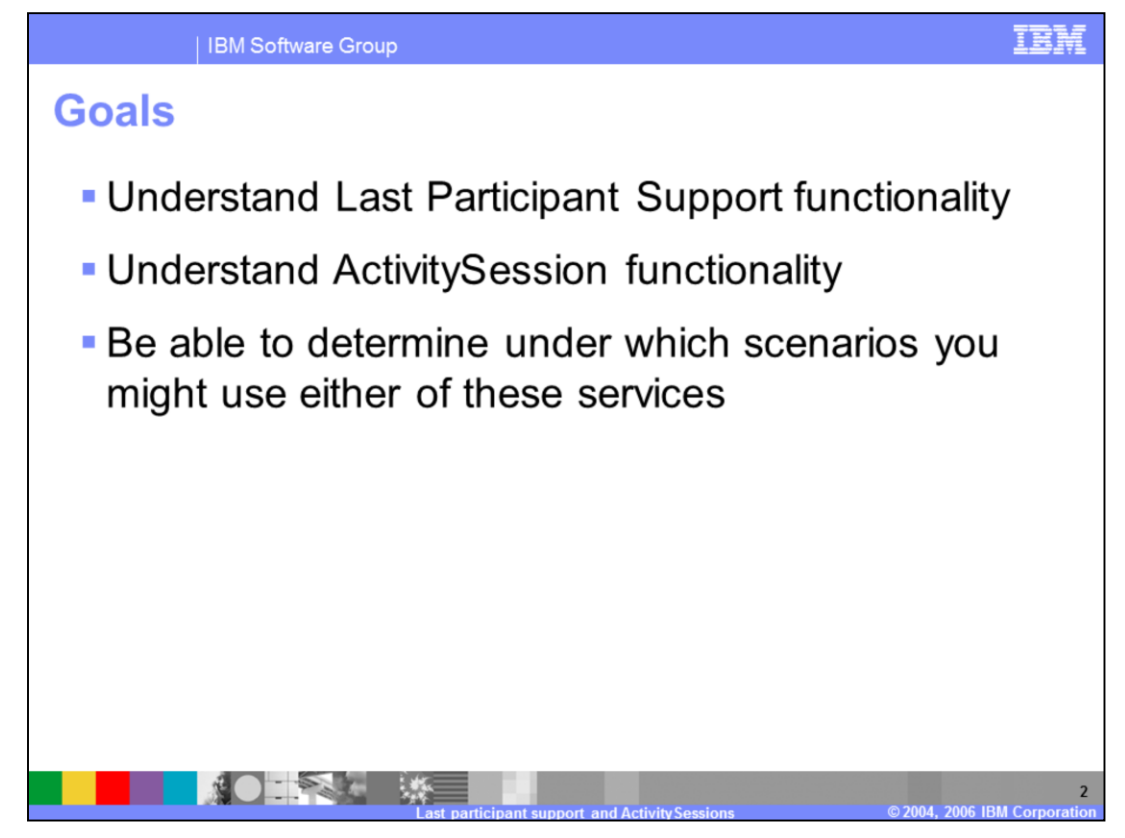

The goals for this presentation are to be able to understand the Last Participant Support and ActivitySession Service functionality and to be able to determine under which circumstances you would want to take advantage of either of these extensions.

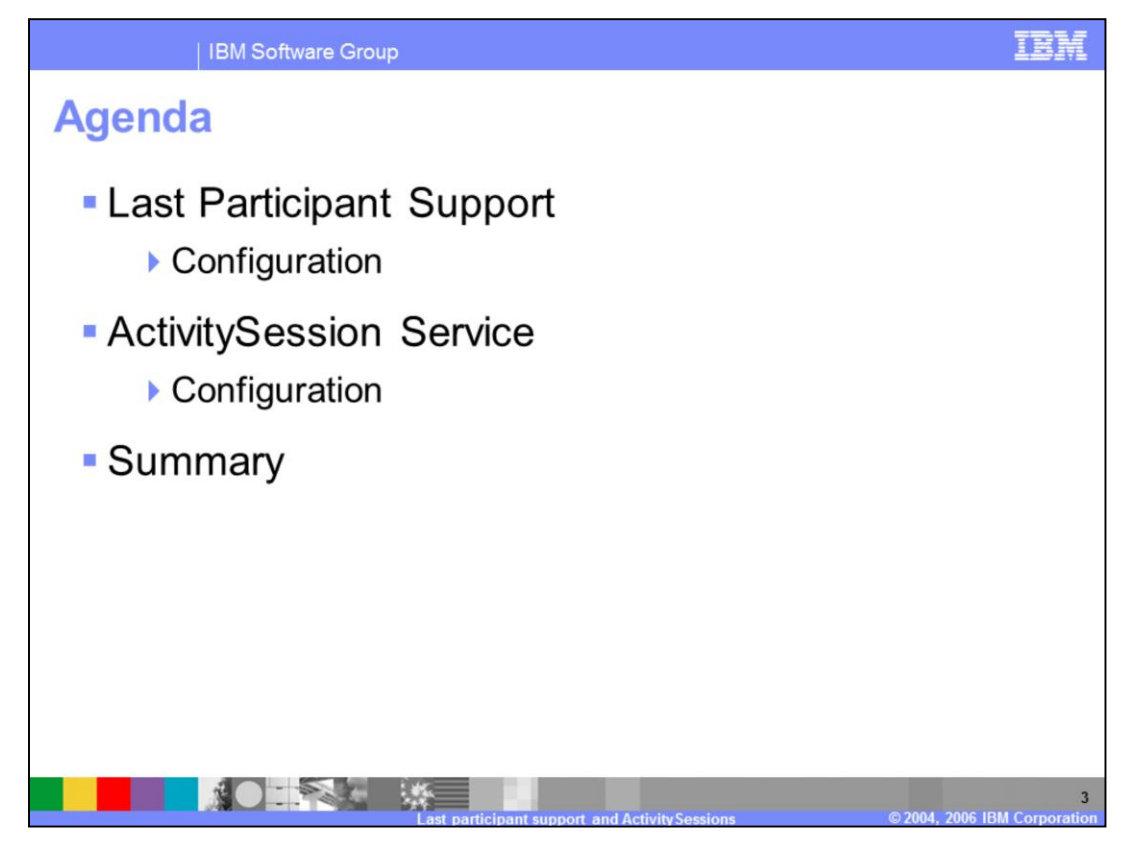

The agenda for this presentation covers an overview of Last Participant Support and how to configure it, and an overview of the ActivitySession Service and how to configure it.

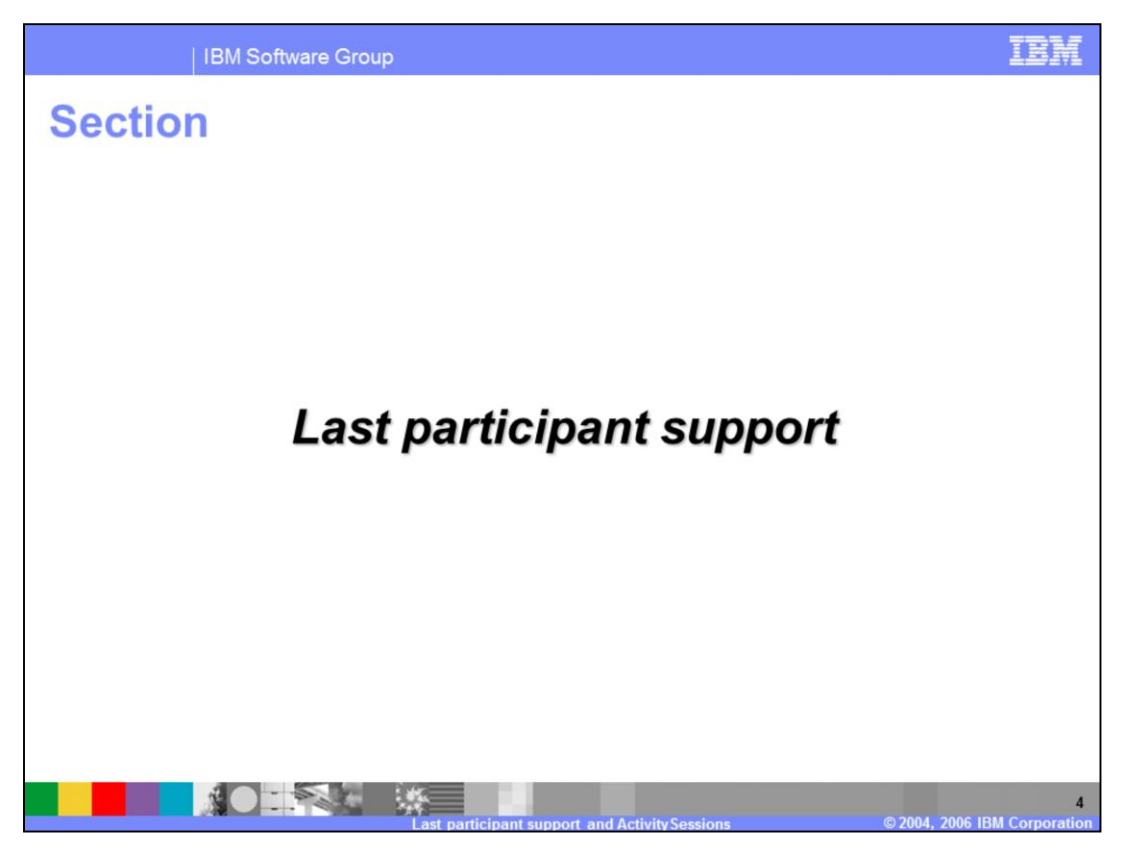

This section will provide you with an overview of the Last Participant Support extension.

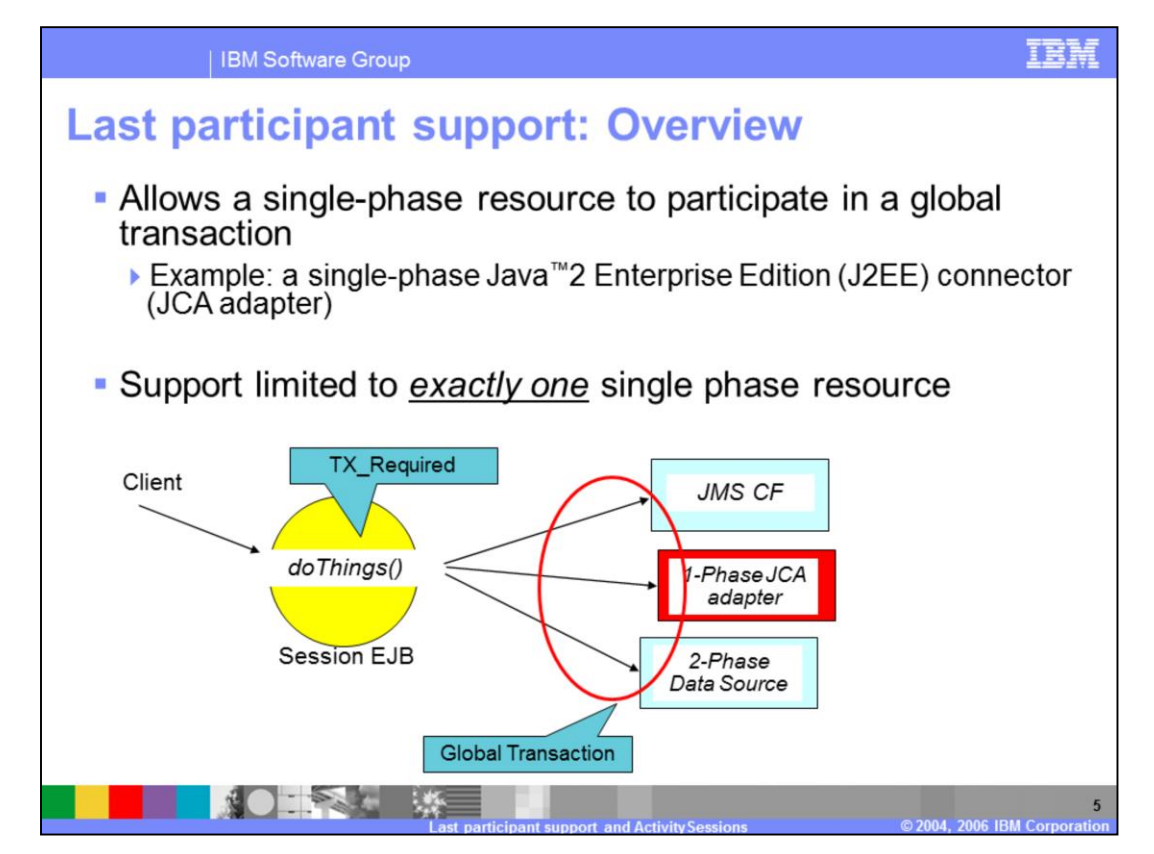

Last Participant Support (LPS) allows applications to use a single, one-phase resource with one or more two-phase resources, in a global transaction. Certain applications require this functionality. For example, consider the scenario where a message is placed on a queue, an update is made to a record in an Enterprise Information System (EIS), and an update is made to a relational database. The requirement is to coordinate the Java™ Messaging Service (JMS) and relational database resources, which are two-phase resources, with the EIS record update, which is a one-phase resource, all within a single global transaction. By using Last Participant Support, you are able to do this.

How does this work? At transaction commit time, the two-phase commit resources are prepared first using the two-phase commit protocol, and if this is successful, the onephase commit resource is then called to commit. The two-phase commit resources are then committed or rolled back depending upon the response of the one-phase commit resource.

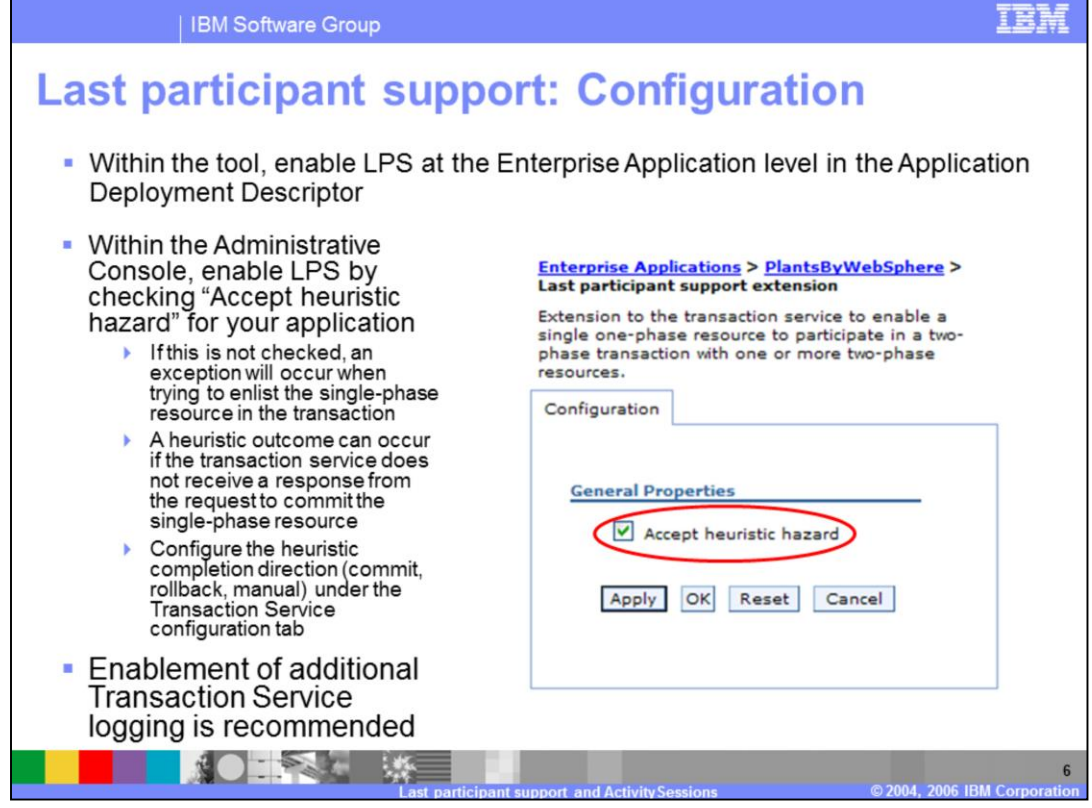

WebSphere Application Server Toolkit or Rational® Application Developer, allow for specifying the intent to use Last Participant Support on an Enterprise Application basis within the application deployment descriptor. Last Participant Support is declarative in nature.

On the Application Server, use the Administrative Console to enable LPS by checking the "Accept heuristic hazard" checkbox, within your application settings. To view this Administrative Console page, click Applications > Enterprise Applications > *application\_name* > Last Participant Support Extension and on the Configuration tab, check the box in front of Accept heuristic hazard. A heuristic outcome can occur if the transaction service does not receive a response from the request to commit the singlephase resource. You can configure the heuristic completion direction (commit, rollback, or manual) from the Transaction Service configuration tab in the Administrative Console.

It is recommended that you enable the additional Transaction Service logging when using LPS.

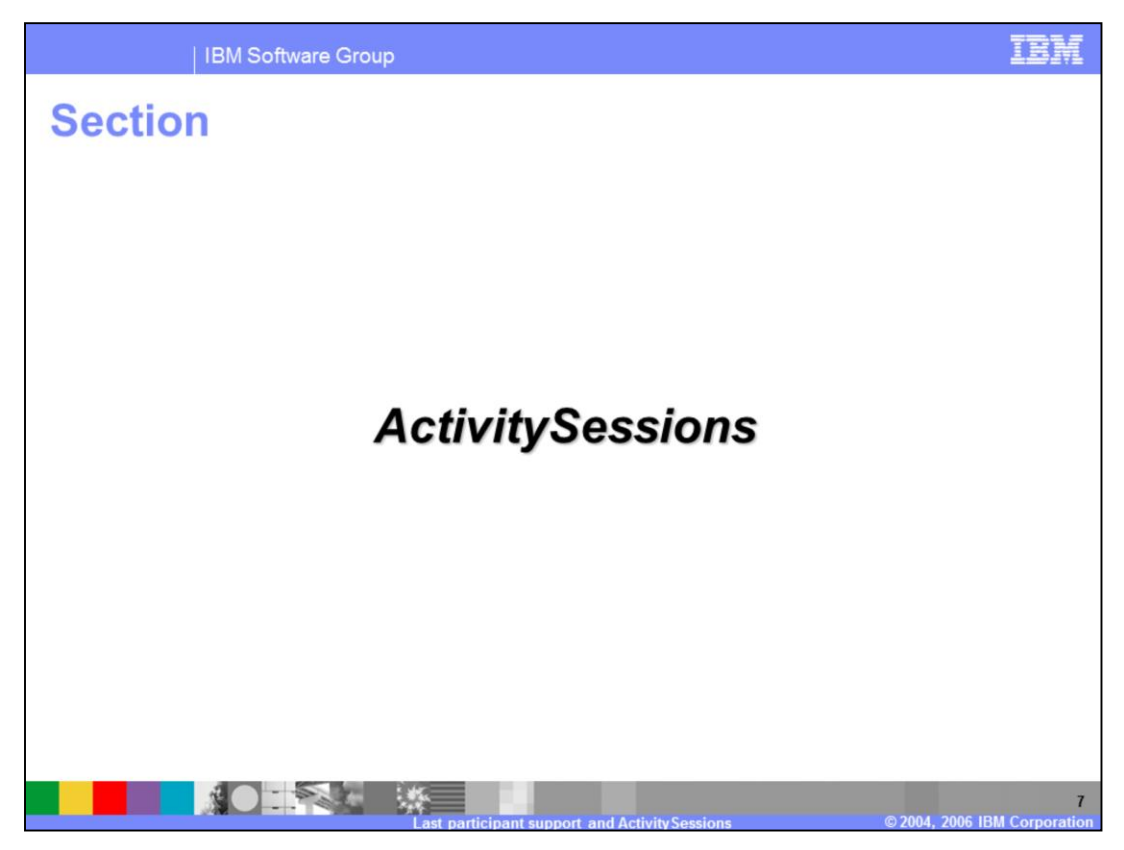

This section will provide you with an overview of the ActivitySessions extension.

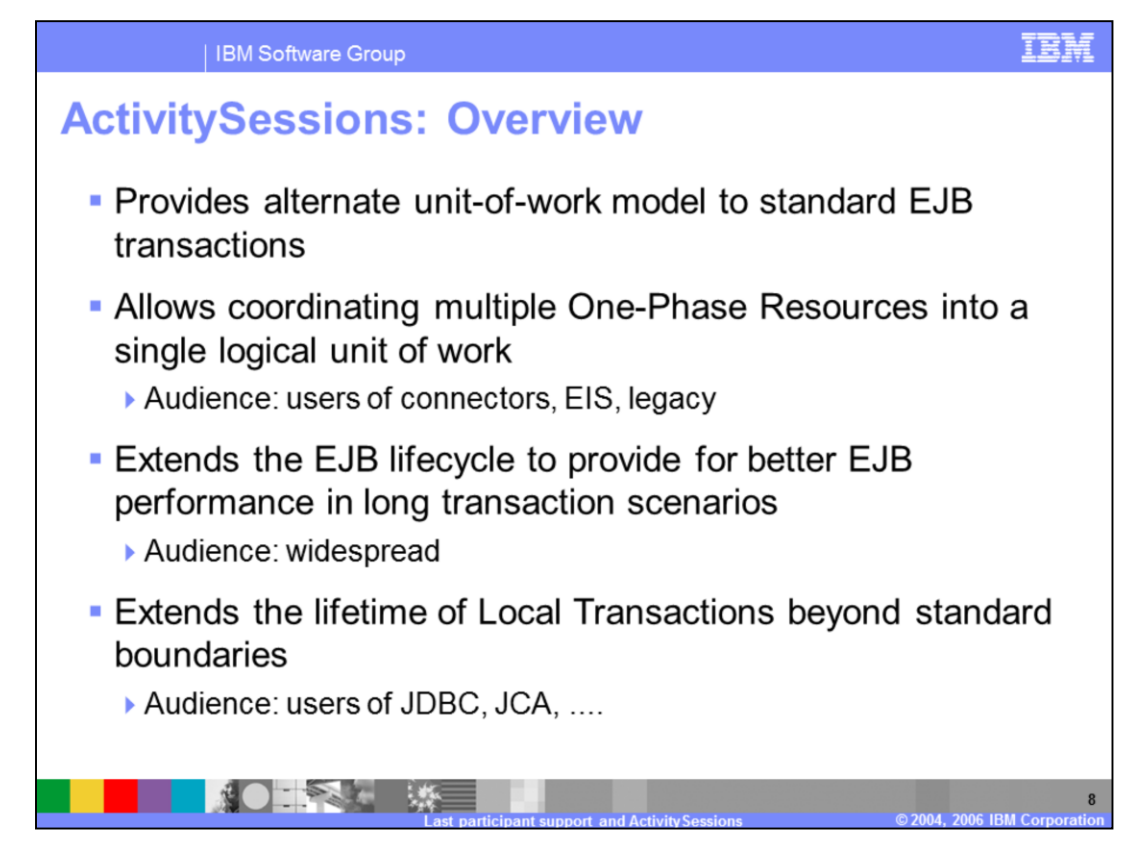

ActivitySessions provide an alternate unit-of-work model to standard EJB transactions.

This capability allows for the coordination of multiple one-phase resources into a single unit of work. For example, the coordination of updates of two entity beans backed by two separate, one-phase resource datastores.

By extending the EJB lifecycle, Activity Sessions reduce unnecessary use of heavierweight transactions when the only requirement is to define the activation scope of an EJB. This capability is configured using the EJBActivationPolicy value for activation/passivation on an Activity Session boundary.

ActivitySessions also allow for extending the life of the local transaction beyond it's normal boundaries. This provides a number of benefits related to EJBs and caching of those objects, which may improve performance.

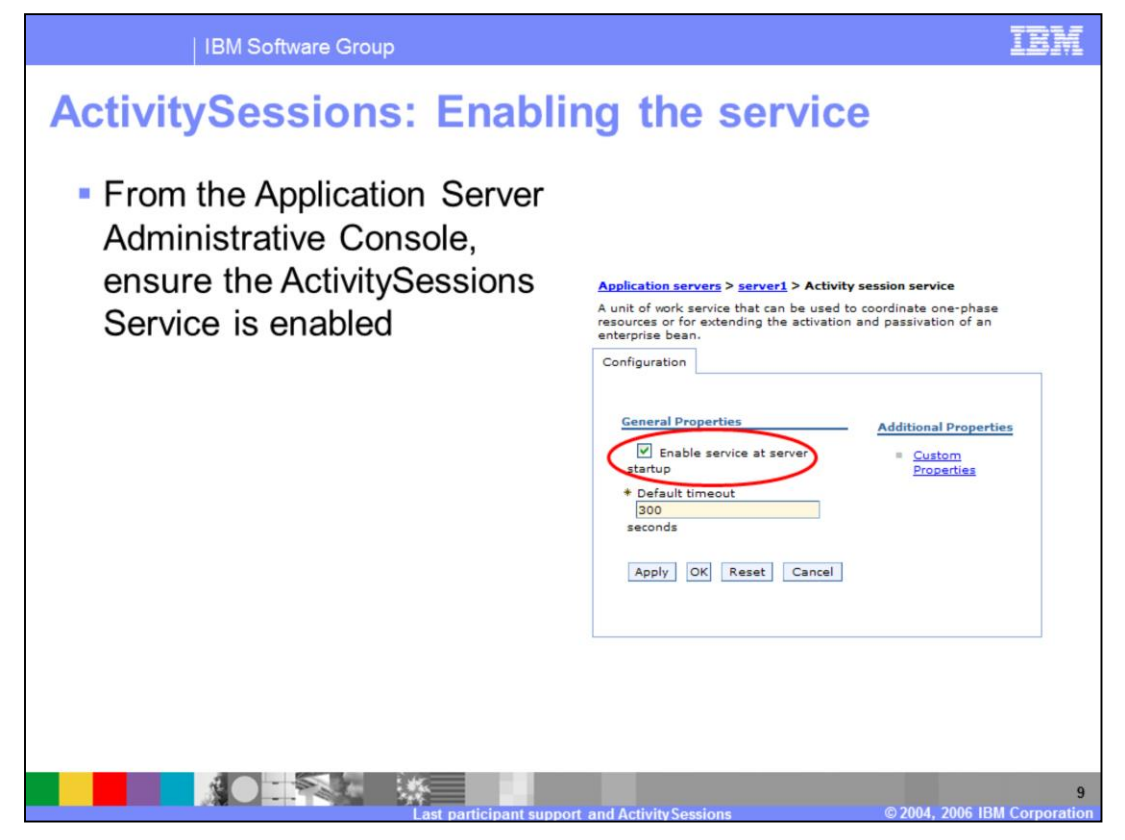

To use the ActivitySessions service on the WebSphere Application Server, ensure the service is enabled using the Administrative Console.

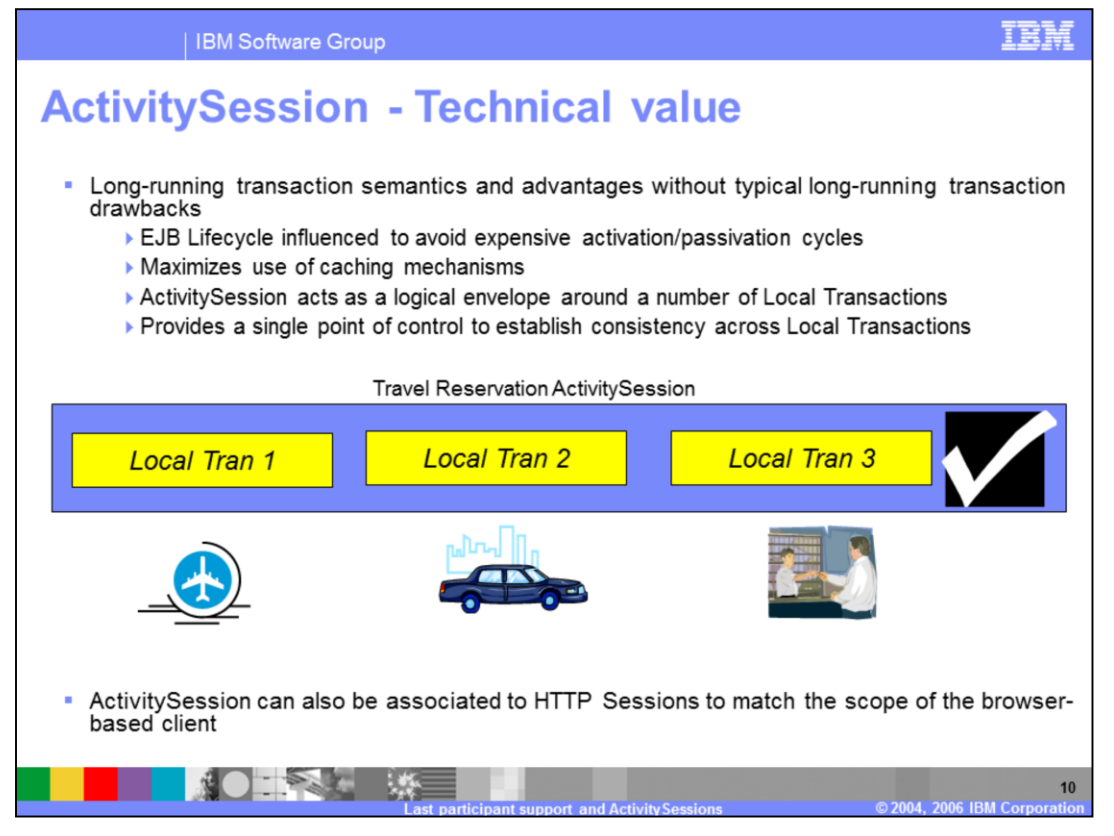

This chart articulates the fundamental technical value of ActivitySessions. Here you can see a number of single-phase, local transactions Technically, it would not be possible to provide a single checkpoint for all these activities, although they may be logically related. For example, this scenario could correspond to a travel booking application, where different reservations may need to be made, such as car, hotel, flight, and so on. Each individual reservation may take place on different servers and the travel booking application may need to coordinate all the steps into a single unit of work. Then the user needs to confirm or cancel the entire reservation.

ActivitySessions allow you to coordinate the various transactions into a single unit of work and allow you to provide a single checkpoint for all the transactions that were initiated during the ActivitySession. Notice that at the end of the ActivitySession, you still have the choice of rolling back the local transactions, in spite of the fact that, theoretically, those changes were already committed.

The ActivitySession service of WebSphere Application Server captures the commit operations of each local transaction and upholds them. At the end of the ActivitySession, the container will return and commit (or roll back) each individual transaction. Keep in mind that the ActivitySession is not a substitute for two-phase commitment control, when it comes to data integrity. An ActivitySession may result in a mixed outcome, if some of the single phase resources successfully get committed before another resource fails to commit. In that case, the ActivitySession service will allow the programmer to retrieve the list of resources that were committed and those whose state is uncertain.

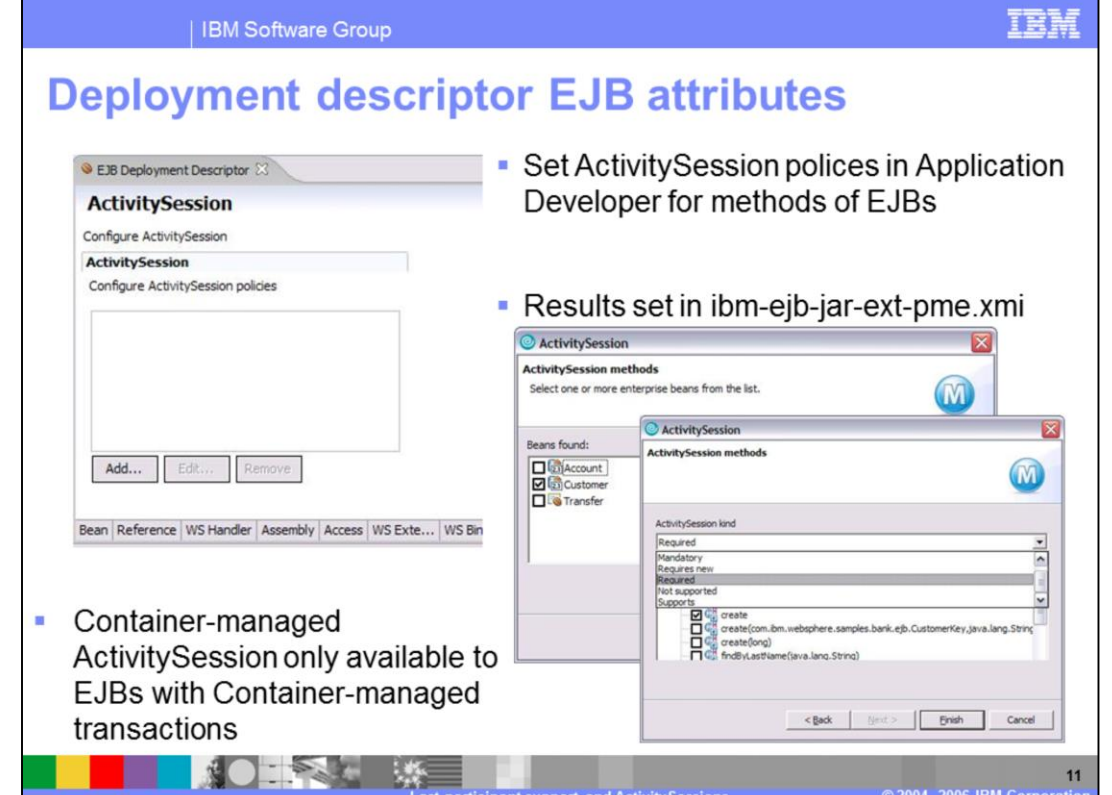

Special extensions to the deployment descriptors allow you to specify the ActivitySession settings, using WebSphere Application Server Toolkit or Rational Application Developer.

Entity Beans are always container-managed from an ActivitySession standpoint and therefore there is no need to specify the ActivitySession attributes. Entity Beans will use any ActivitySession context that is provided to them by their callers.

Session Beans will support an activity-session-type that matches the transaction-type. A Session Bean that is configured with container-managed transactions supports containermanaged ActivitySessions. You can configure the ActivitySession policy for such a Session Bean using WebSphere Application Server Toolkit or Rational Application Developer.

Session Beans that are configured for bean-managed transactions will not support container-managed ActivitySessions. If any ActivitySession needs to be started by this type of Enterprise Java Beans, you need to use the programmatic approach.

Here, you see how you can define a container-managed ActivitySession policy by using Rational Application Developer. The policy needs to be defined on a method-by-method basis, and the dialog to define it follows very closely the semantics of the container transaction definitions.

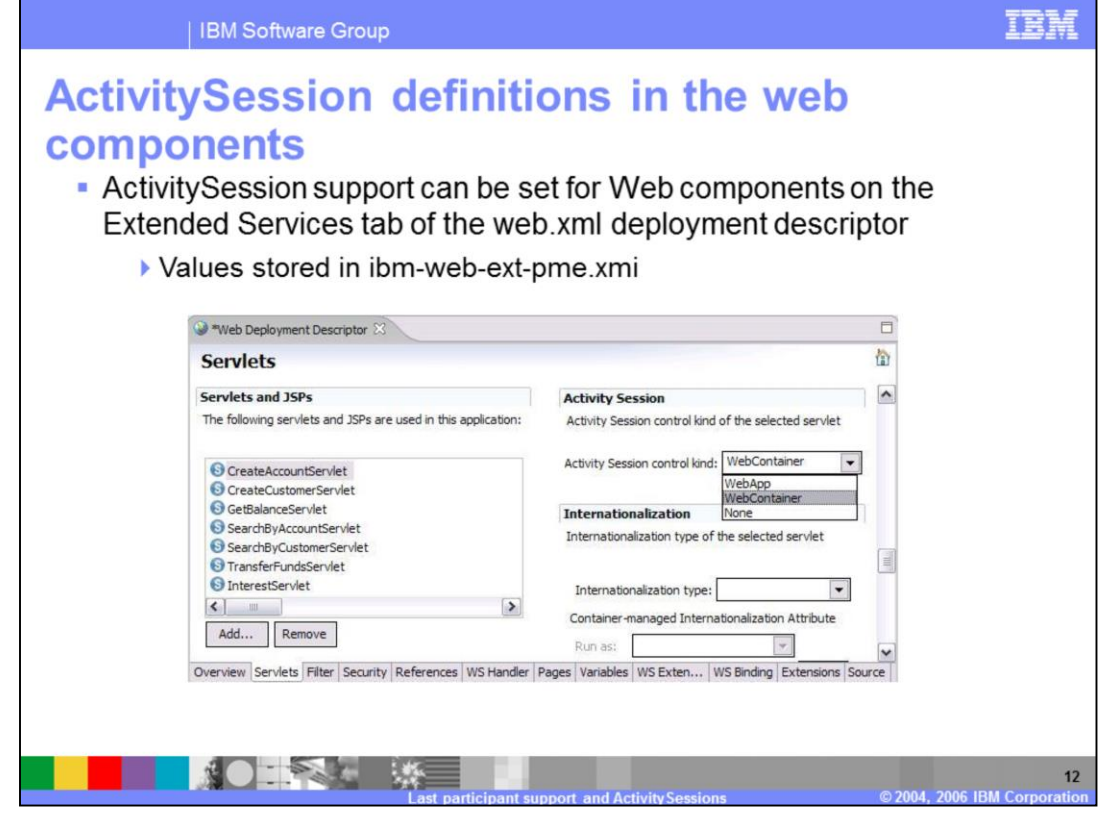

Web components can also be configured for the Activity Session support using special deployment descriptor extensions. WebSphere Application Server Tool Kit or Rational Application Developer allow you to set the parameters for those extensions on individual servlets or Java<sup>™</sup> Server Pages JSPs).

If you set the ActivitySession control to "WebApp" for a certain web component, that equates to choosing the programmatic approach. The programmer will be responsible for starting an ActivitySession from within a servlet/JSP and attaching it to the HTTP session, if the ActivitySession has to span multiple HTTP requests, by using the UserActivitySession APIs.

If you set the ActivitySession control to "WebContainer", the container will automatically start a new ActivitySession every time a new HTTP session is created. The ActivitySession context will also be attached to the HTTP session automatically.

Setting the ActivitySession control to None equates to disabling this service for a specific web application (the default).

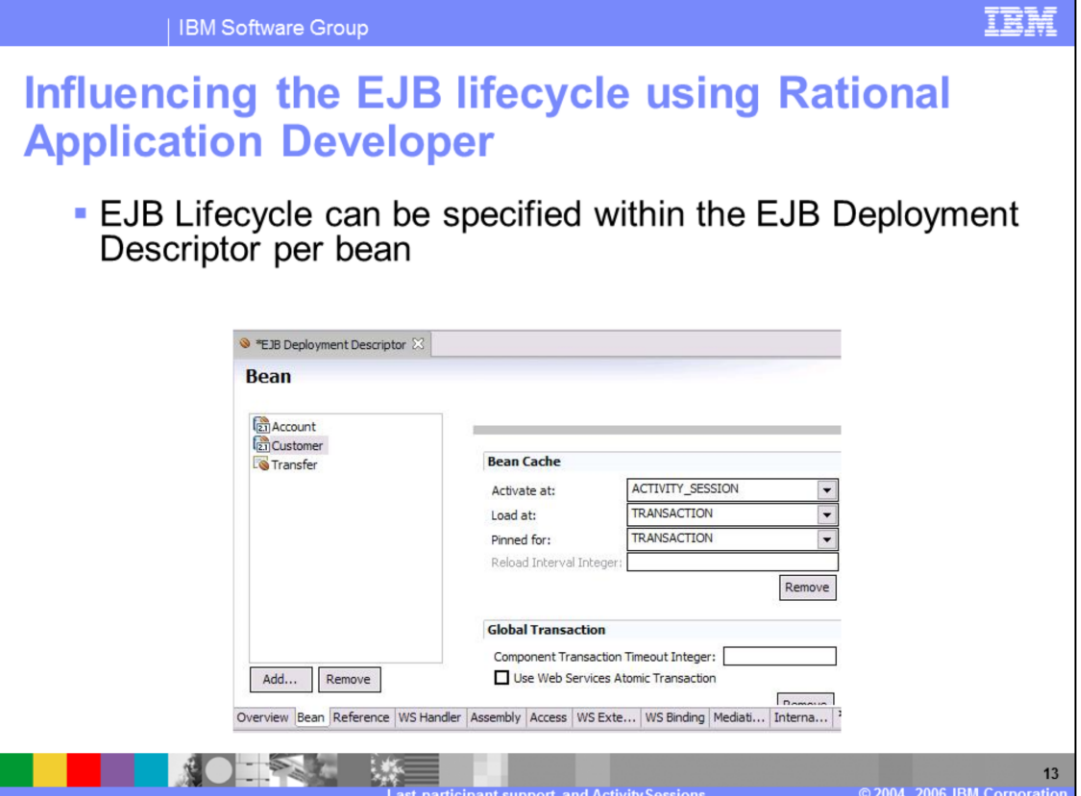

Here, you see how you can use the Rational Application Developer to set the caching options for EJBs. In particular, this example shows how to scope the EJB activation to the ActivitySession boundaries.

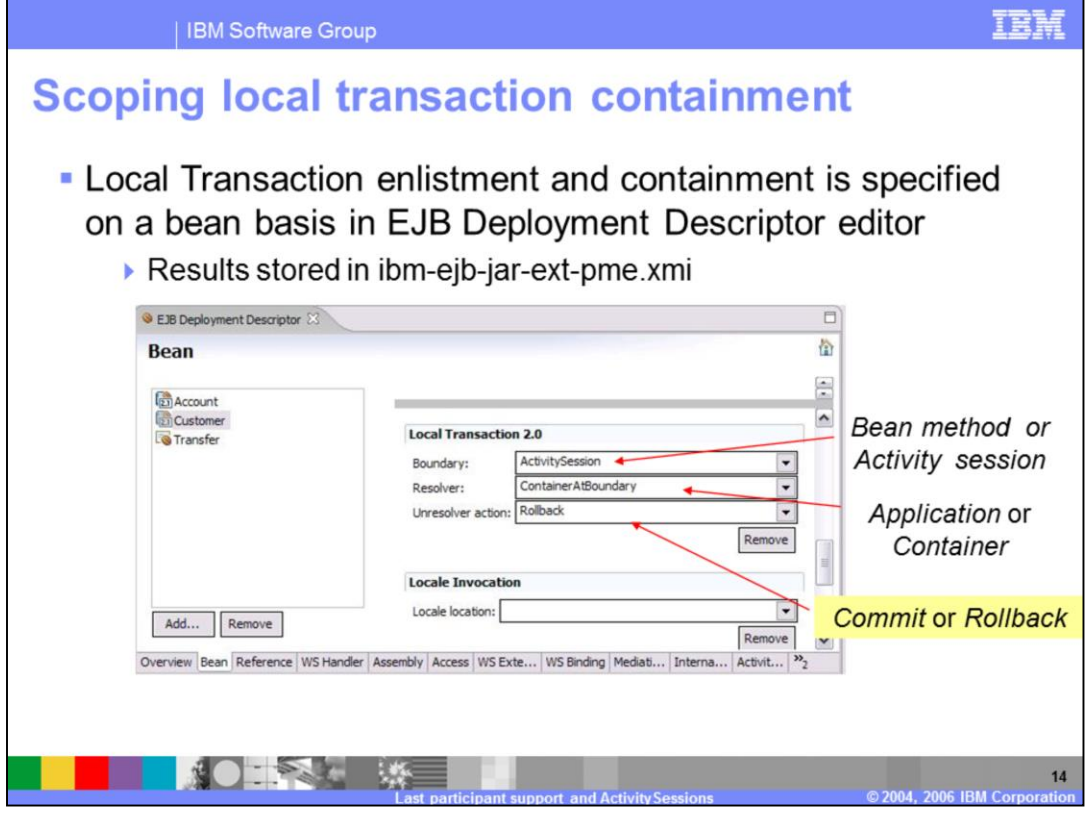

You can choose between the local transaction containment scenarios and the local transaction enlistment. Rational Application Developer allows you to edit certain extended deployment descriptors that regulate the behavior of local transactions with respect to ActivitySessions.

If the local transaction boundary value is set to ActivitySession, a single local transaction can survive multiple method invocations, allowing the container to extend the normal lifecycle of a local transaction. The resolution-control can be either Container or Application. If you set this value to Container, the application server will take care of starting and committing local transactions. In this case, the ActivitySession will enlist the local transactions. If you set it to Application, it's up to the programmer to control the transaction boundaries and therefore to commit or rollback those transactions. This scenario corresponds to the Containment approach.

Notice the unresolved action parameter. This parameter can be set to either commit or rollback, and will determine what happens to any local transaction that wasn't yet completed (committed or rolled back) at the time the ActivitySession completed. Consider, for example, a travel reservation application where local transactions are controlled by the programmer. The user has made a reservation, but has not yet clicked the final confirmation button, causing the local transaction to remain uncommitted. For some reason, the connection becomes unavailable, and after a certain period of time, the ActivitySession expires. The "unresolved action" value determines how that pending reservation will be treated. If you specify "commit", the transaction will be committed and

the reservation implicitly confirmed. If you choose "rollback" the reservation will be cancelled.

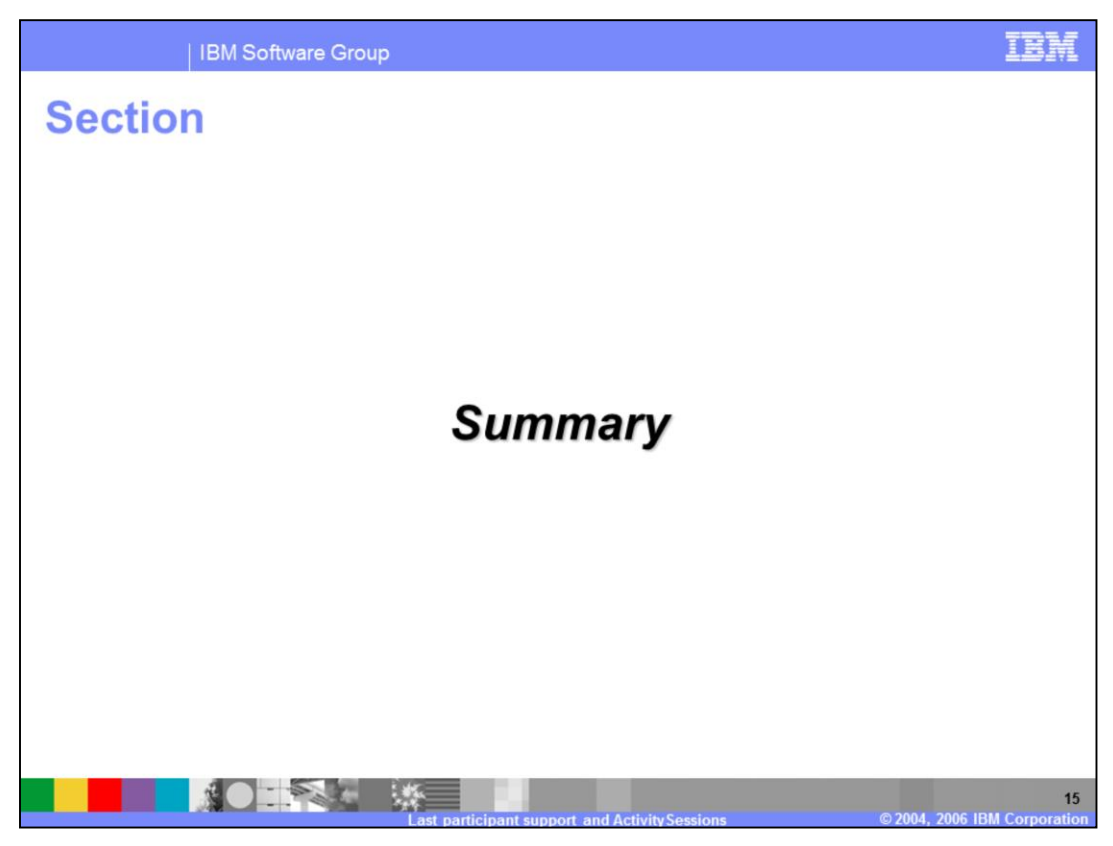

The following section will summarize.

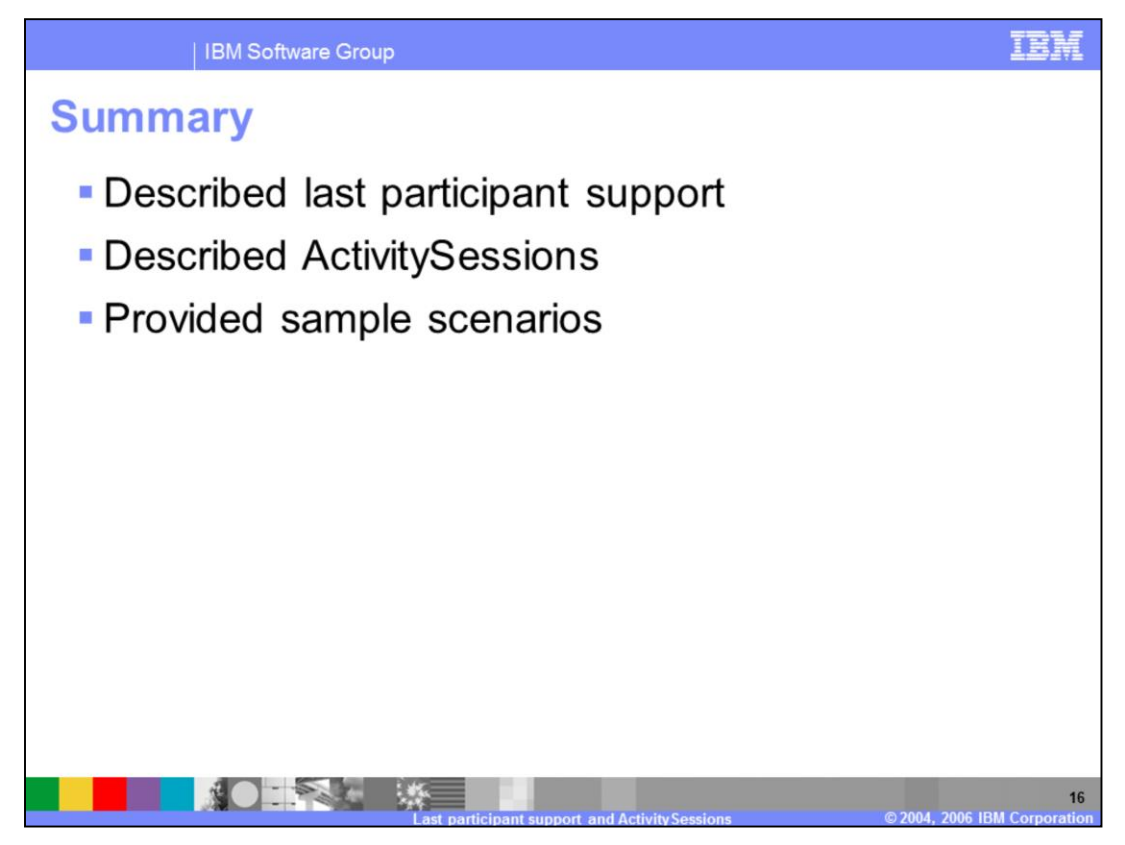

In this presentation you learned about Last Participant Support and ActivitySessions extensions. You were also provided with usage scenarios to help you understand how you might be able to use this functionality in your own applications.

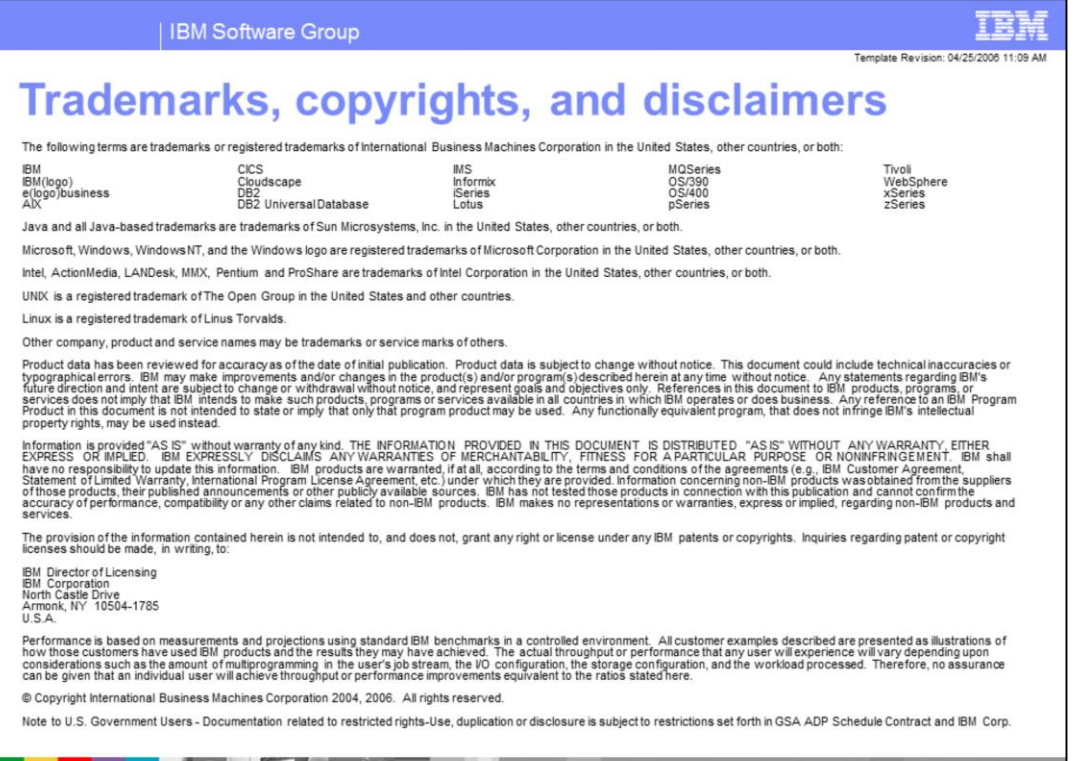

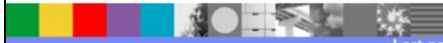

 $17$